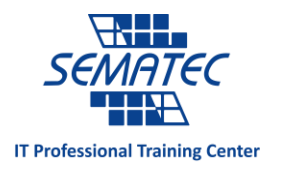

RescueTime کمکتان می کند تا بفهمید هفته تان چگونه می گذرد؟

فرض کنید پشت میز کامپیوترتان نشسته اید تا کارهایتان را انجام دهید وتا به خودتان می آیید وقت ناهار می شود. کل این زمان کجا می رود؟ Time Rescue یک خدمت مبتنی بر وب است که به این سوال پاسخ می دهد. نه تنها به شما می گوید که با وقتتان چه کار کردید (مشغول به استفاده از چه app و یا سایتی بودید)، بلکه کمکتان می کند تا بفهمید که زمانتان را به درستی گذراندید یا خیر.

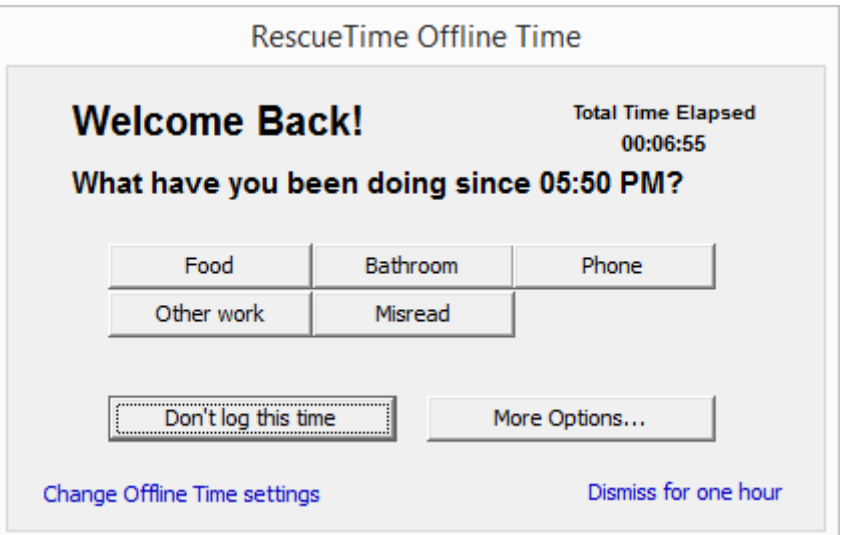

برای استفاده از RescueTime باید یک کالینت روی سیستمتان نصب نمایید تا بتواند در تمام کارهایی که انجام می دهید، جاسوسی کند. هر سایتی که بروید و یا هر پنجره ای که باز کنید در این کالینت ذخیره می شود و سپس این کالینت تمام دیتا ها را روی وب بارگذاری می نماید. این کالینت مزاحمتی برای شما ایجاد نمی کند.

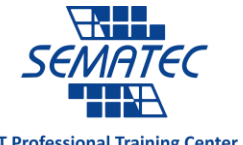

**IT Professional Training Center** 

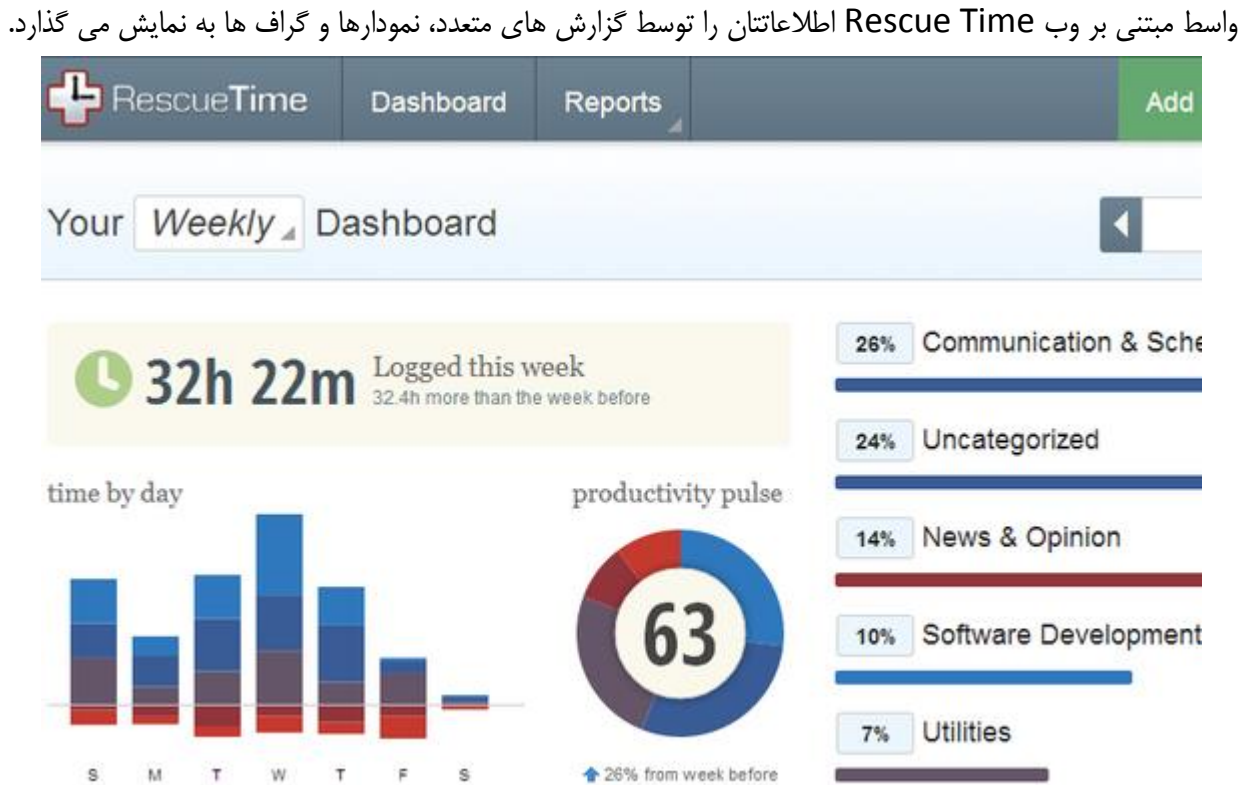

RescueTime تالش می کند تا به طور ساده نمایش دهد که چقدر مفید و موثر بودید. هر فعالیتی که در طول روز انجام می دهید بر اساس میزان کارایی دسته بندی می شود و امتیاز نهایی بیانگر این است که روزتان را چطور گذراندید؟ دسته بندی در بازه ای انجام می شود که شامل فعالیت هایی است که بسیار اثربخش هستند تا فعالیت هایی که به طور کامل موجب پرت شدن حواس می شوند.

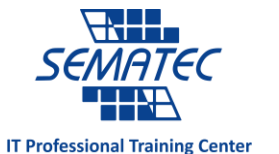

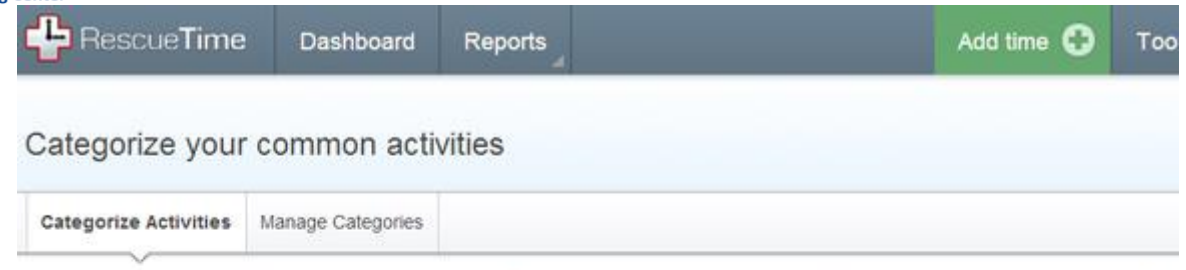

## Here are the activities that you logged this week that do not yet have a category assigned to

Review the list below and assign the appropriate category to the activity.

Time-saving tip: you can generally skip activities further down the list, with very small amounts of time logged. They're unlikely to account for a meaningful amount

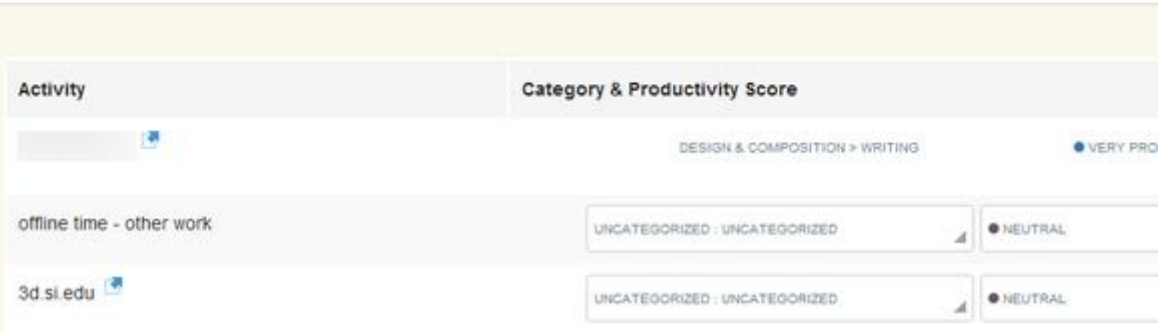

البته برای انجام چنین کاری، باید در ابتدا کارهای مختلفتان را به درستی دسته بندی نمایید. این کار هم مهم است و هم سخت! باز کردن فیسبوک حواستان را پرت می کند، مگر آنکه شغلتان کار در رسانه های اجتماعی باشد. نظرتان درباره ی ایمیل چیست؟ موثر است یا زمان را هدر می دهد؟ یک مقدار پاسخ به این سوال مشکل است، مخصوصا زمانی که قرار باشد هر ۲ ایمیل شخصی و کاری را در یک ایمیل کنترل نمایید، کاری که اکثر مردم انجام می دهند! اگر این اشتباه را انجام دهید، کارهایی که می توانید انجام دهید برایتان محدود می شود در این صورت نمره ی بهتری از برنامه دریافت می کنید اما در واقع كارايي تان كاهش مي يابد. به بياني ديگر، اگر سايتي وجود دارد كه مي دانيد گيج كننده است، Rescue Time در نسخه Premium این امکان را برای شما فراهم می کند تا آن سایت ها را به طور کامل بلاک نمایید و وسوسه تان را کم می نماید(حداقل تا زمانی که به سمت گوشی تان بروید).

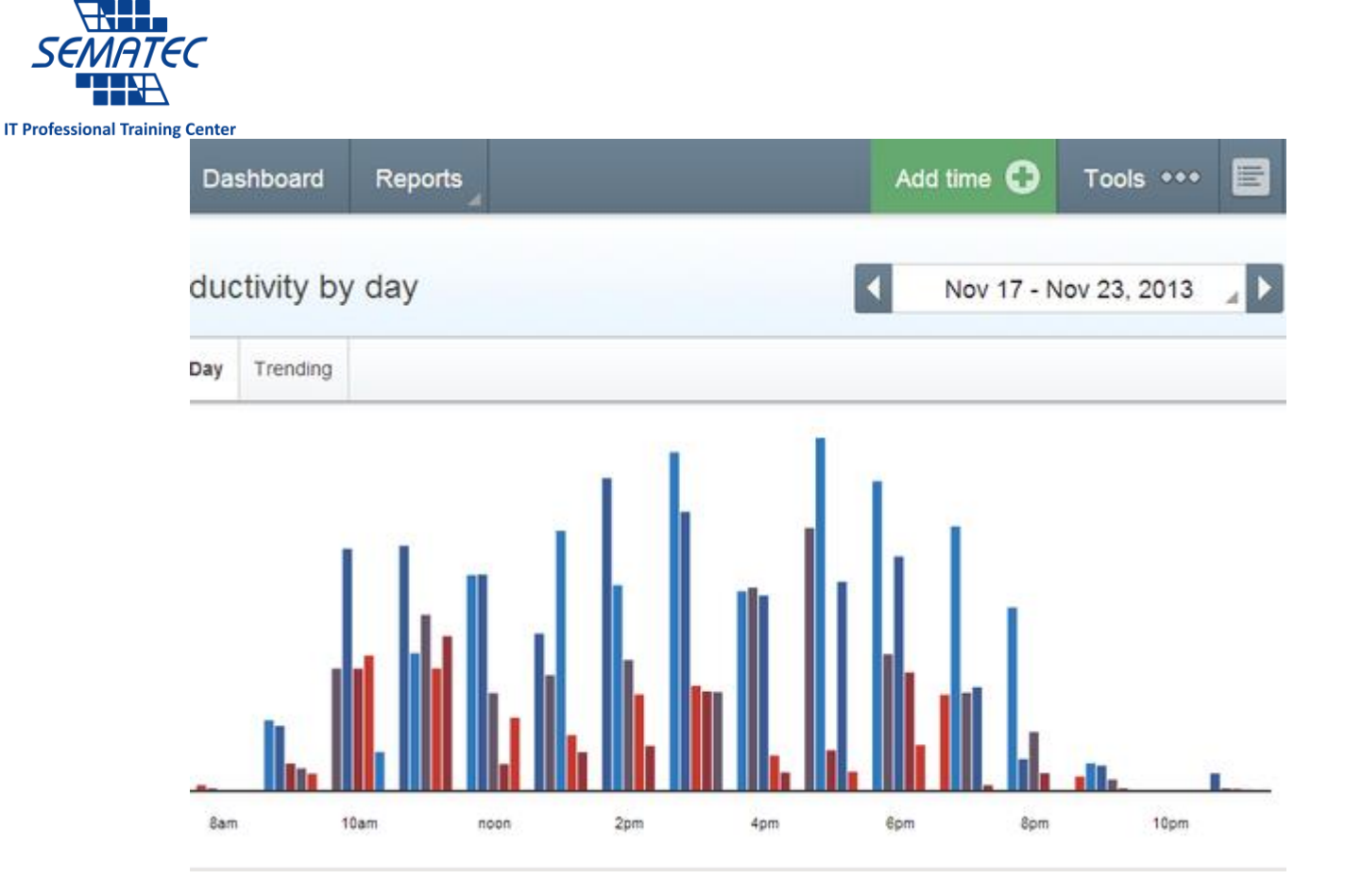

گذشته از این داشبوردها، Time Rescue گزارش های با ارزشی را برای به تصویر کشیدن اطالعات در طرق مختلف پیشنهاد می دهد. موردی که از نظر من جذاب تر بود این بود که یک روز کامل را به 22 ساعت برش می داد و مشخص می کرد در چه ساعاتی موثر بودید و در چه ساعاتی کارایی نداشتید. به سادگی مشخص شد که ساعات پربازده من در وسط روز است و در صبح کارهایی انجام می دهم که باعث اتالف وقت است.

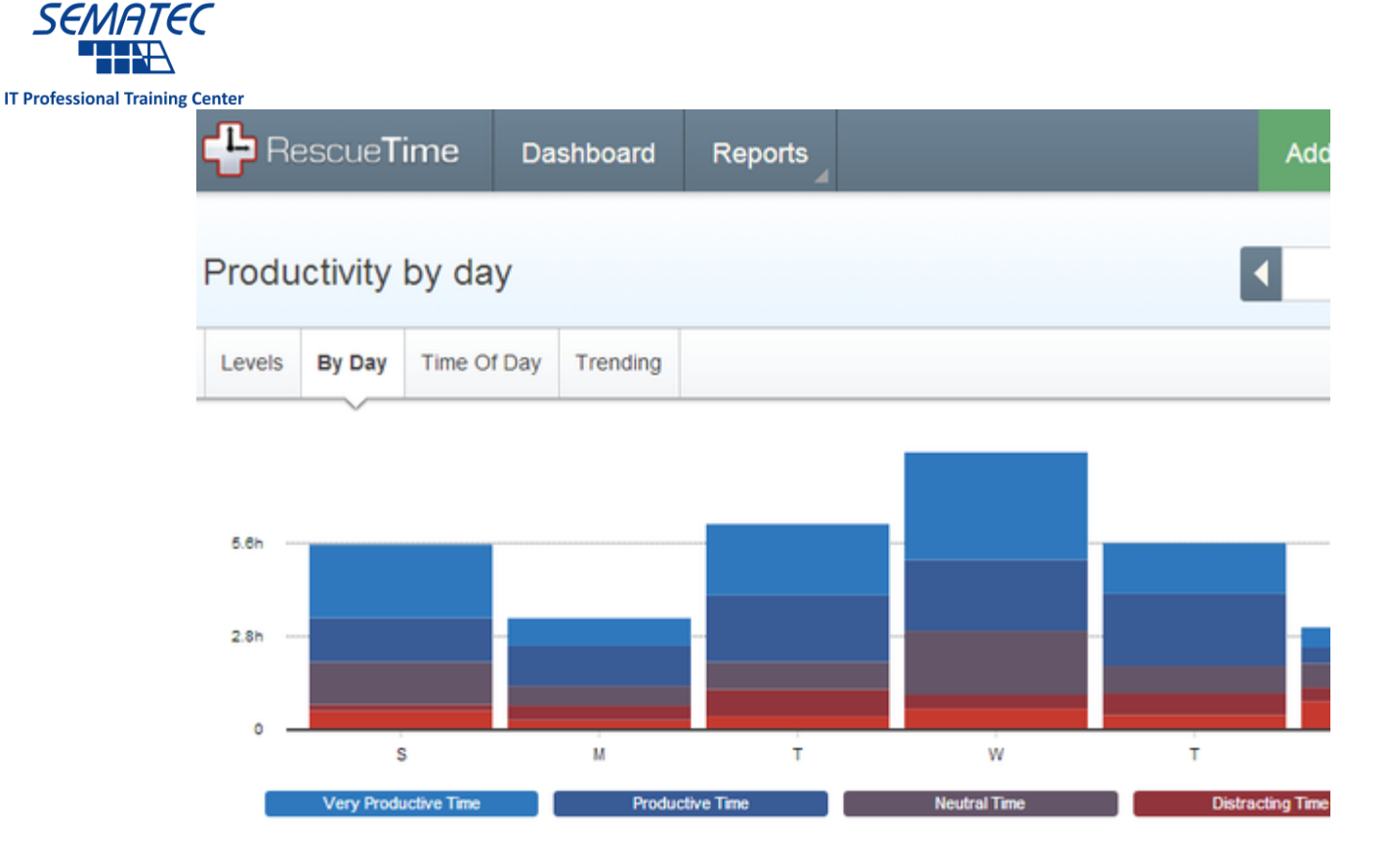

\\\\\\

همچنین یک گزارش روزانه وجود دارد برای آنکه روز پربازده را مشخص کند. (برای من چهارشنبه بود). این واسط جدید به طور قابل توجهی بهتر از نسخه ی قدیمی آن است با توجه به این گزارشات واضح و شفافی که انجام می دهد. اما همه ی اینها به درستی دسته بندی فعالیت ها در ابتدای کار بر می گردد.

اگر به غیر از دستگاهی که در سر کار استفاده می کنید می خواهید کامپیوتر شخصی و موبایلتان هم مورد بررسی قرار گیرد، امکان وصل کردن یک اکانت به دستگاه های مختلف وجود دارد. البته App موبایل در حال حاضر فقط برای دستگاه های اندرویدی در دسترس است.